# **ГАОУ ВО «Дагестанский государственный университет народного хозяйства»**

*Утверждена решением Ученого совета ДГУНХ, протокол № 11 от 30 мая 2019 г*

# **Кафедра «Информационные технологии и информационная безопасность»**

# **РАБОЧАЯ ПРОГРАММА ДИСЦИПЛИНЫ «СОЗДАНИЕ И ПРОДВИЖЕНИЕ WEB-САЙТА»**

# **Направление подготовки 38.03.05 Бизнес-информатика,**

# **профиль «Электронный бизнес»**

**Уровень высшего образования - бакалавриат**

**Формы обучения – очная, заочная**

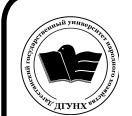

ДОКУМЕНТ ПОДПИСАН<br>ЭЛЕКТРОННОЙ ПОДПИСЬЮ

**Махачкала – <sup>2019</sup>** ДОКУМЕНТ ПОДПИСАН Сертификат: 01D74C9001F08320000000072C4B0002 Владелец: Бучаев Ахмед Гамидович Действителен: с 19.05.2021 до 19.05.2022

**Составители–** Магомедова Динара Сахратулаевна старший преподаватель кафедры «Информационные технологии и информационная безопасность» ДГУНХ.

**Внутренний рецензент –** Раджабов Карахан Якубович, кандидат экономических наук, доцент кафедры информационных технологий, декан факультета информационных технологий и управления ДГУНХ.

**Внешний рецензент –** Меджидов Зияудин Гаджиевич, кандидат физико-математических наук, старший научный сотрудник Отдела математики и информатики Дагестанского научного центра Российской Академии Наук.

**Представитель работодателя** - Ботвин Тимур Анатольевич, руководитель сектора развития бизнеса Яндекс.Такси в регионах Юг, Кавказ, Приволжье.

*Рабочая программа дисциплины «Создание и продвижение Web-сайта» разработана в соответствии с требованиями федерального государственного образовательногостандарта высшего образования по направлению подготовки 38.03.05 Бизнес-информатика, утвержденного приказом Министерства образования и науки Российской Федерации от 11.08.2016 г. № 1002, в соответствии с приказом Министерства образования и науки Российской Федерации от 5.04.2017 г. № 301 «Об утверждении Порядка организации и осуществления образовательной деятельности по образовательным программам высшего образования – программам бакалавриата, программам специалитета, программам магистратуры».*

Рабочая программа по дисциплине «Создание и продвижение Web-сайта» размещена на официальном сайте [www.dgunh.ru](http://www.dgunh.ru/)

Магомедова Д.С. Рабочая программа по дисциплине «Создание и продвижение Web-сайта» для направления подготовки 38.03.05 Бизнес-информатика, профиль «Электронный бизнес». – Махачкала: ДГУНХ, 2019 г., 15 с.

Рекомендована к утверждению Учебно-методическим советом ДГУНХ 29 мая 2019 г.

Рекомендована к утверждению руководителем основной профессиональной образовательной программы высшего образования – программы бакалавриата по направлению подготовки 38.03.05 Бизнес-информатика, профиль «Электронный бизнес», к.пед.н., Гасановой З.А.

Одобрена на заседании кафедры «Информационные технологии и информационная безопасность» 20 мая 2019 г., протокол № 10

### **Содержание**

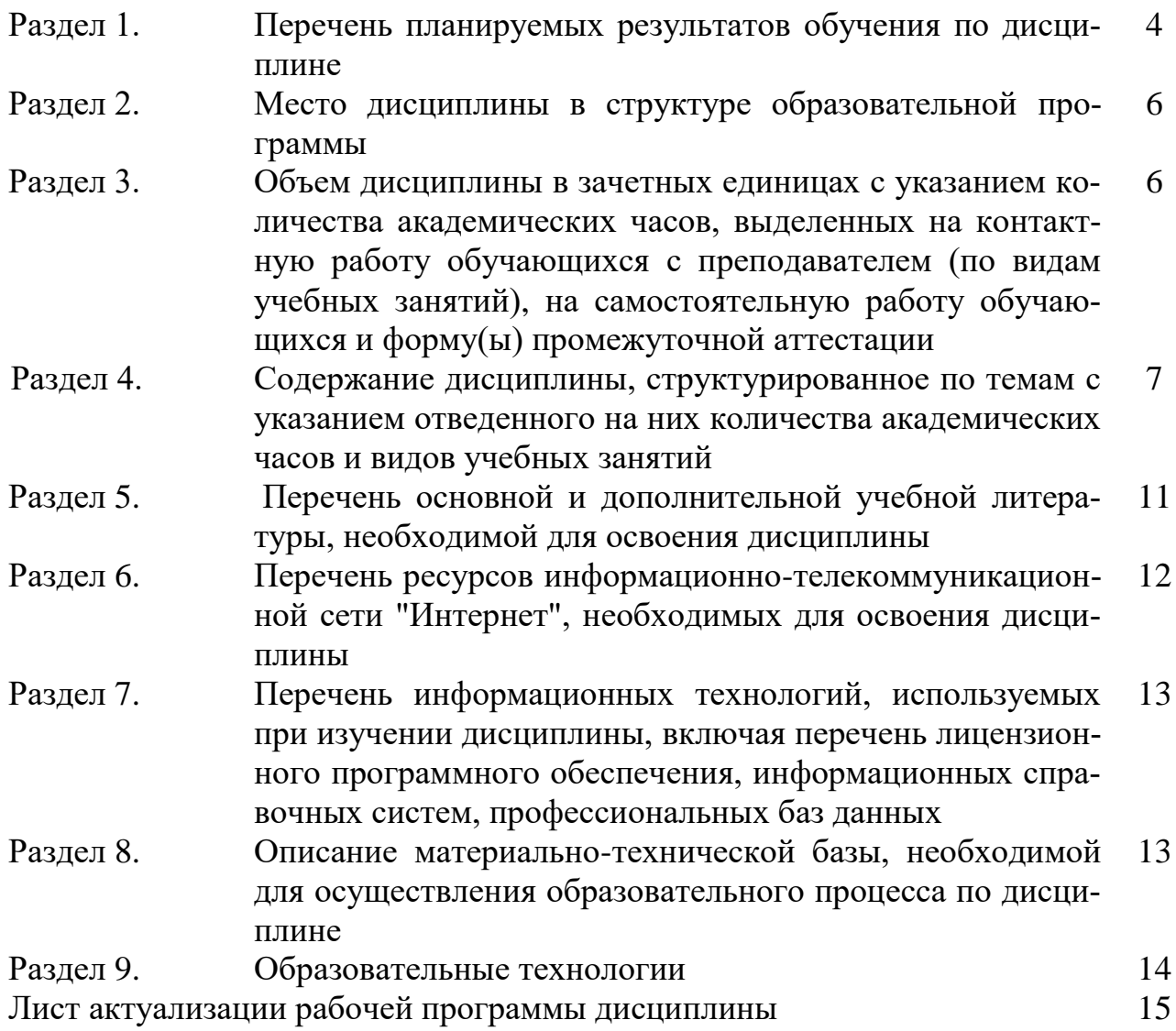

### Раздел 1. Перечень планируемых результатов обучения по дисциплине

Цель дисциплины сформировать компетенции обучающегося в области управления контентом предприятия, его позиционирования на глобальном рынке и осуществления взаимодействия с потребителями используя лучшие практики продвижения в информационно-телекоммуникационной сети "Интернет.

Задачи дисциплины:

- Раскрыть принципы проектирования программного обеспечения Webсайтов:
- Показать способы и возможности продвижения веб-сайтов в сети Интер-Het.
- Привлечение целевых посетителей на страницы Интернет-сайта при максимальном охвате целевой аудитории.

#### 1.1. Компетенции выпускников, формируемые в результате освоения дисциплины «Создание и продвижение Web-сайта» как часть планируемых результатов освоения образовательной программы

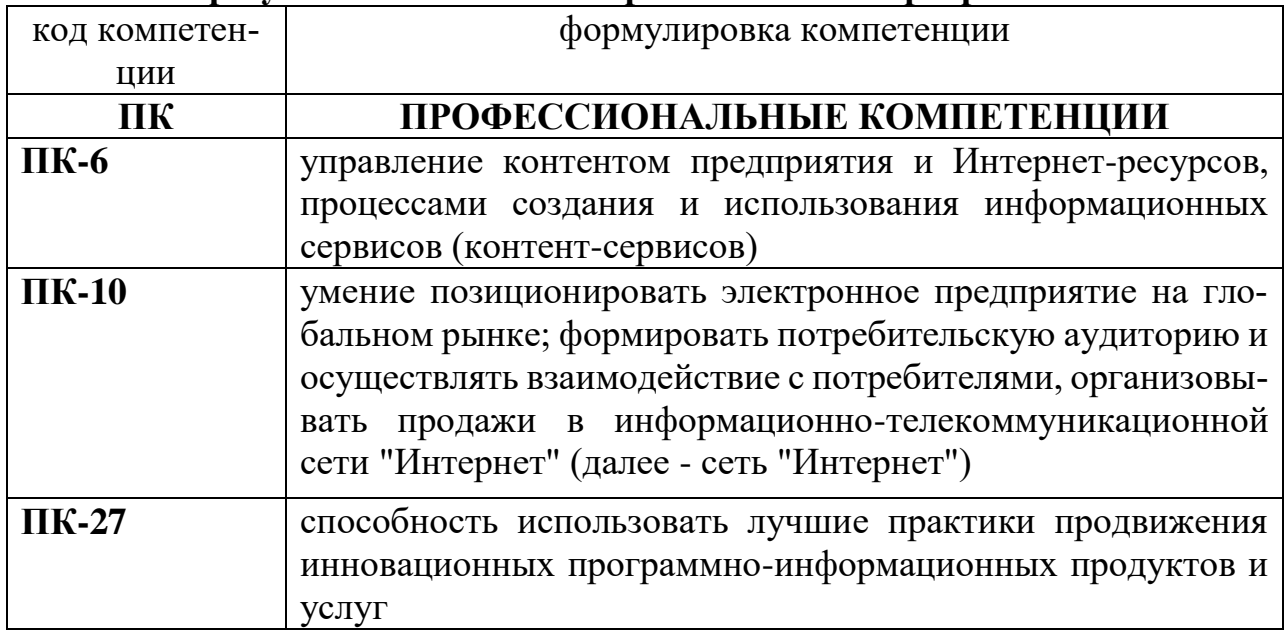

#### 1.2 Планируемые результаты обучения по дисциплине.

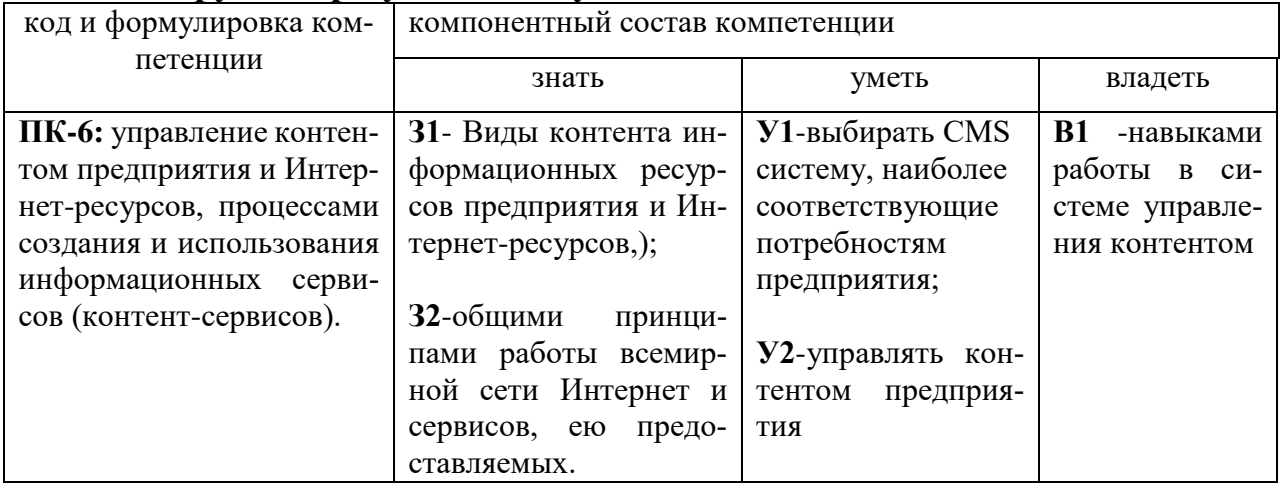

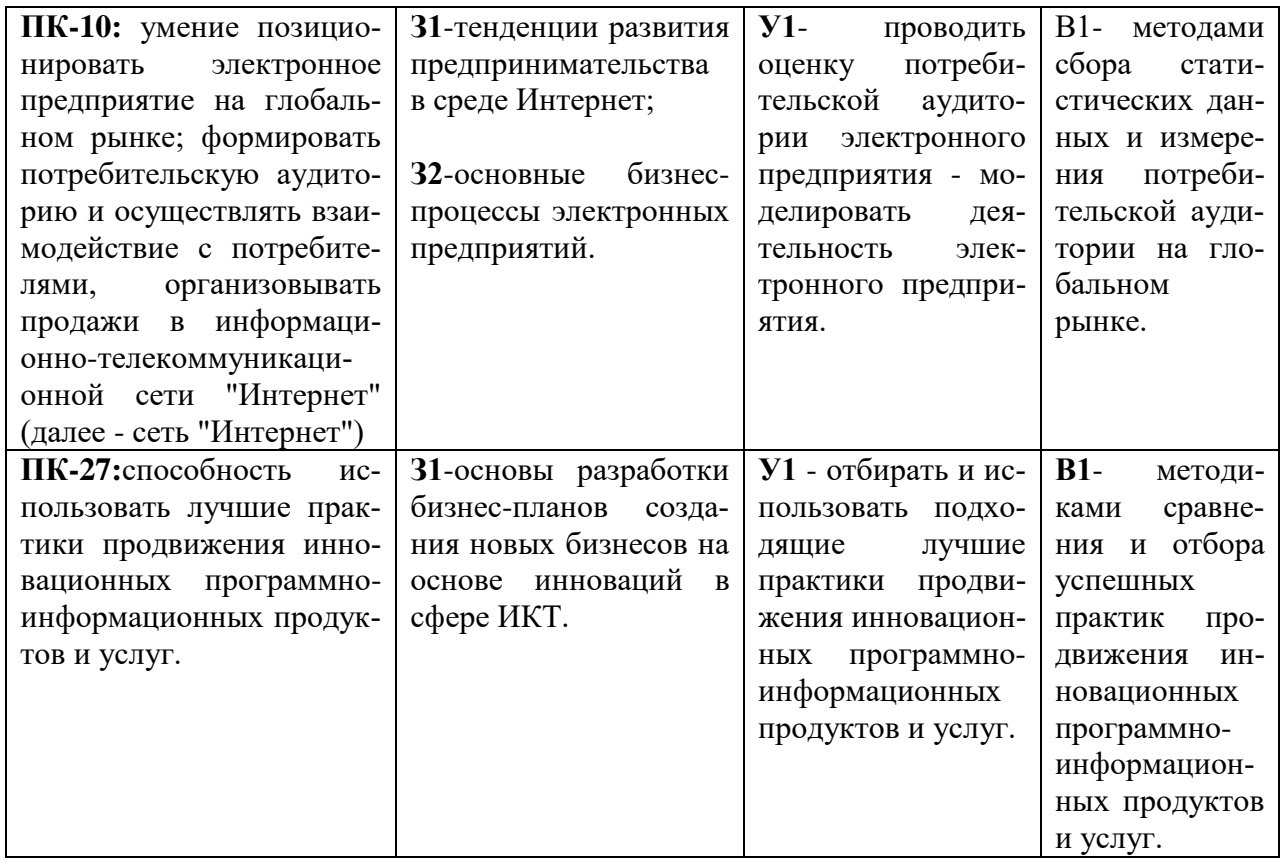

### 1.3. Перечень компетенций с указанием этапов их формирования в процессе освоения дисциплины

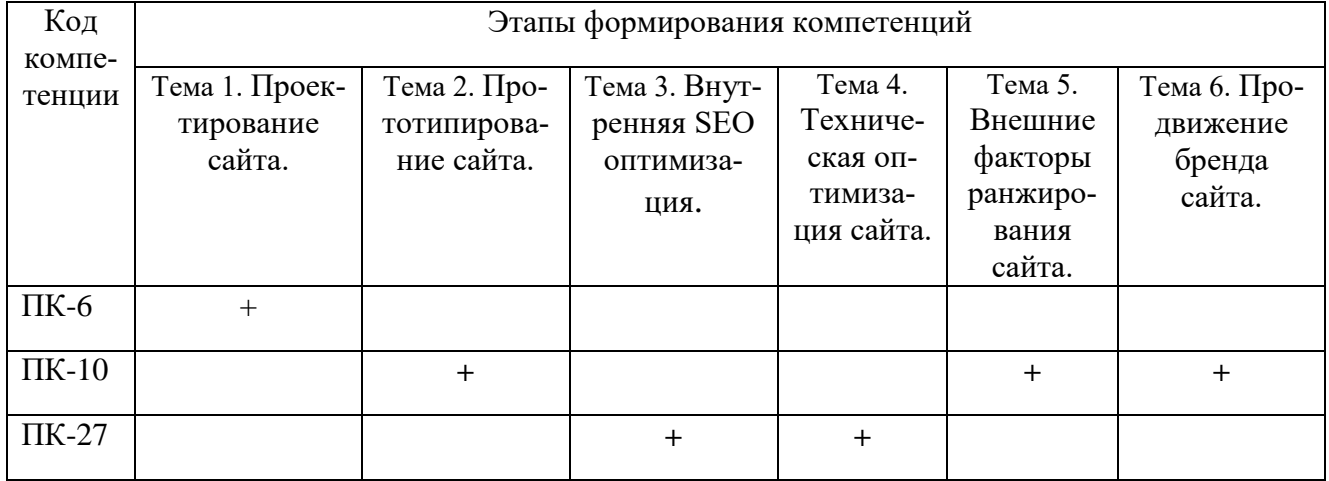

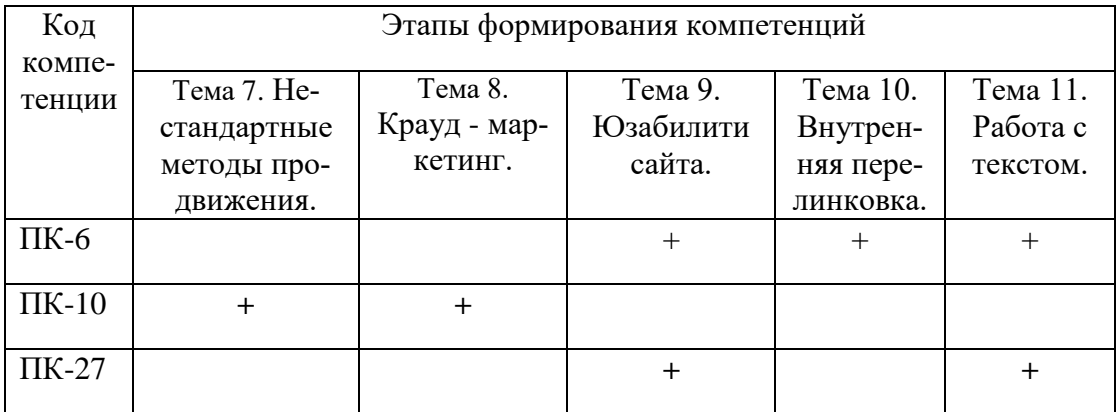

### **Раздел 2. Место дисциплины в структуре образовательной программы**

Дисциплина Б1.В.ДВ.5 «Создание и продвижение Web-сайта» относится к дисциплинам по выбору Блока 1 «Дисциплины» учебного плана направления подготовки Бизнес-информатика, профиль «Электронный бизнес»

Для изучения данной дисциплины необходимы знания, умения и навыки по дисциплинам «Информатика и программирование», «Графические пакеты и Webдизайн», «Интернет-реклама», «WEB-программирование».

Знания, умения и навыки, полученные студентами в рамках данной дисциплины, пригодятся им при написании выпускной квалификационной работы, а также при прохождении производственной практики.

### **Раздел 3. Объем дисциплины в зачетных единицах с указанием количества академических часов, выделенных на контактную работу обучающихся с преподавателем (по видам учебных занятий), на самостоятельную работу**

**обучающихся и форму(ы) промежуточной аттестации**

Объем дисциплины в зачетных единицах составляет **6** зачетных единиц.

### **Очная форма обучения**

Количество академических часов, выделенных на контактную работу обучающихся с преподавателем (по видам учебных занятий), составляет 68 часов, в том числе:

на занятия лекционного типа – **17**ч.

на занятия семинарского типа – **51** ч.

Количество академических часов, выделенных на самостоятельную работу обучающихся – **112** ч.

Форма промежуточной аттестации: экзамен –36 **ч.**

#### **Заочная форма обучения**

Количество академических часов, выделенных на контактную работу обучающихся с преподавателем (по видам учебных занятий), составляет **26** часов, в том числе:

на занятия лекционного типа – 10 ч.

на занятия семинарского типа – **16** ч.

Количество академических часов, выделенных на самостоятельную работу обучающихся – **186 ч**.

Форма промежуточной аттестации: экзамен – **4 ч.**

### **Раздел 4. Содержание дисциплины, структурированное по темам с указанием отведенного на них количества академических часов и видов учебных занятий.**

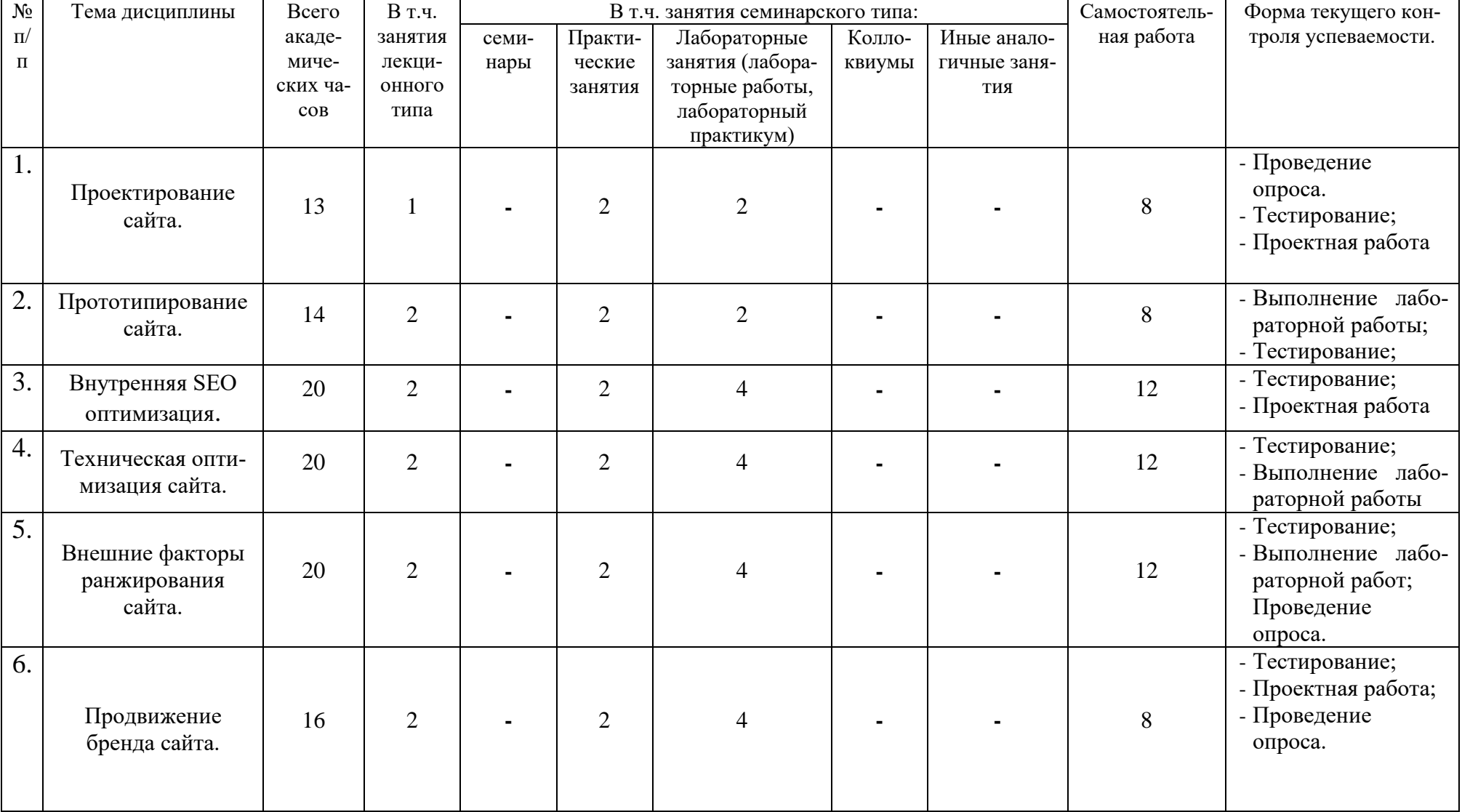

### **Очное отделение**

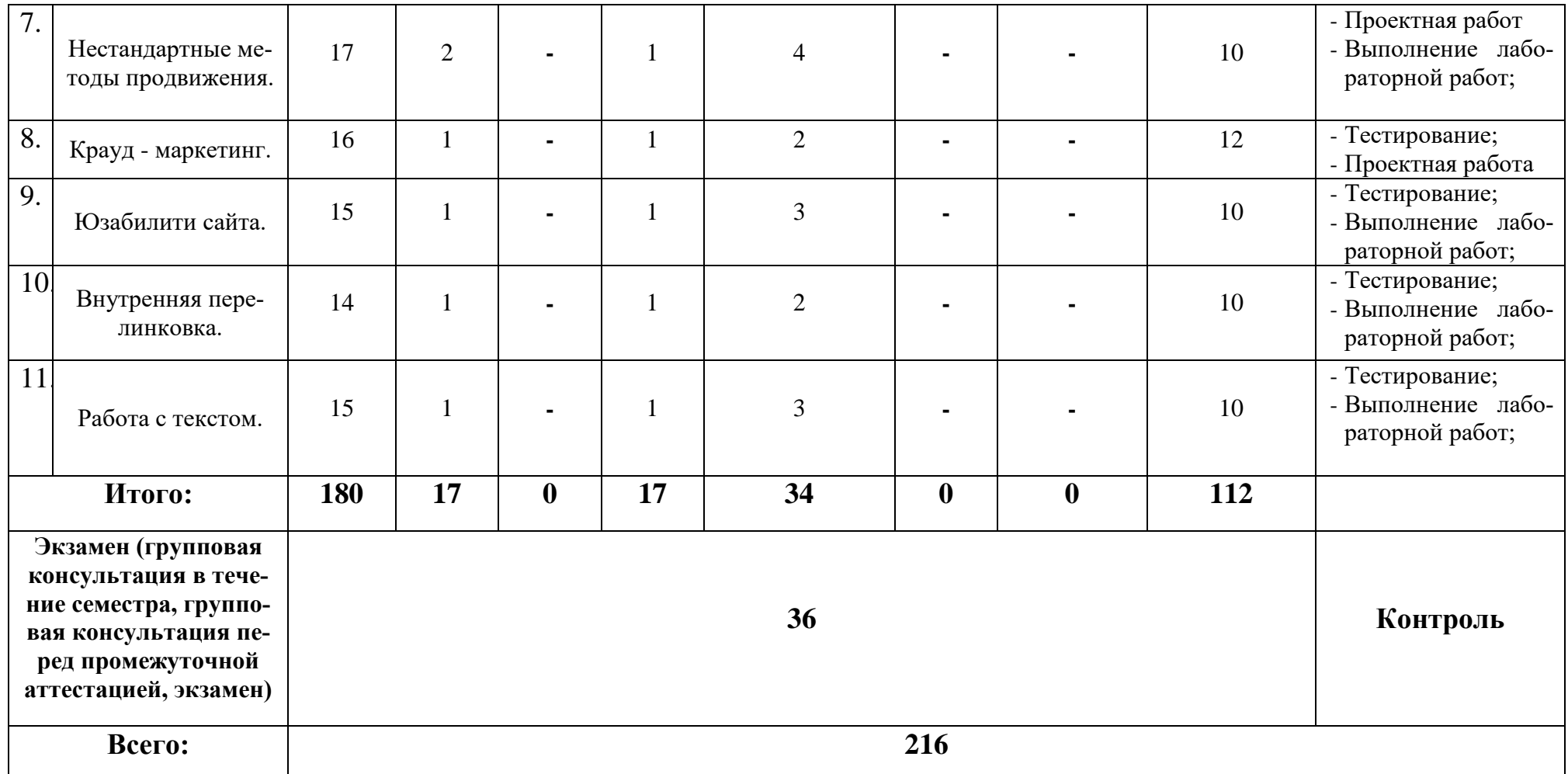

### **Заочное отделение**

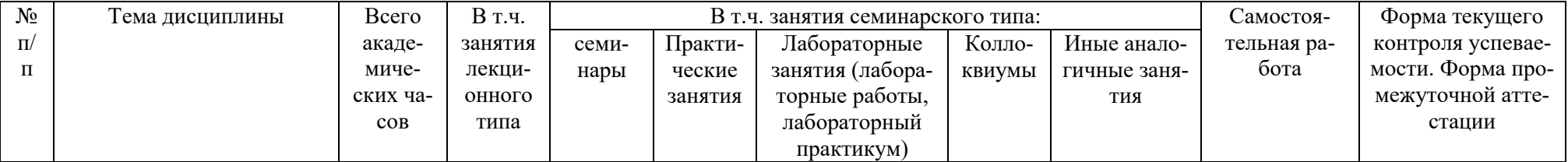

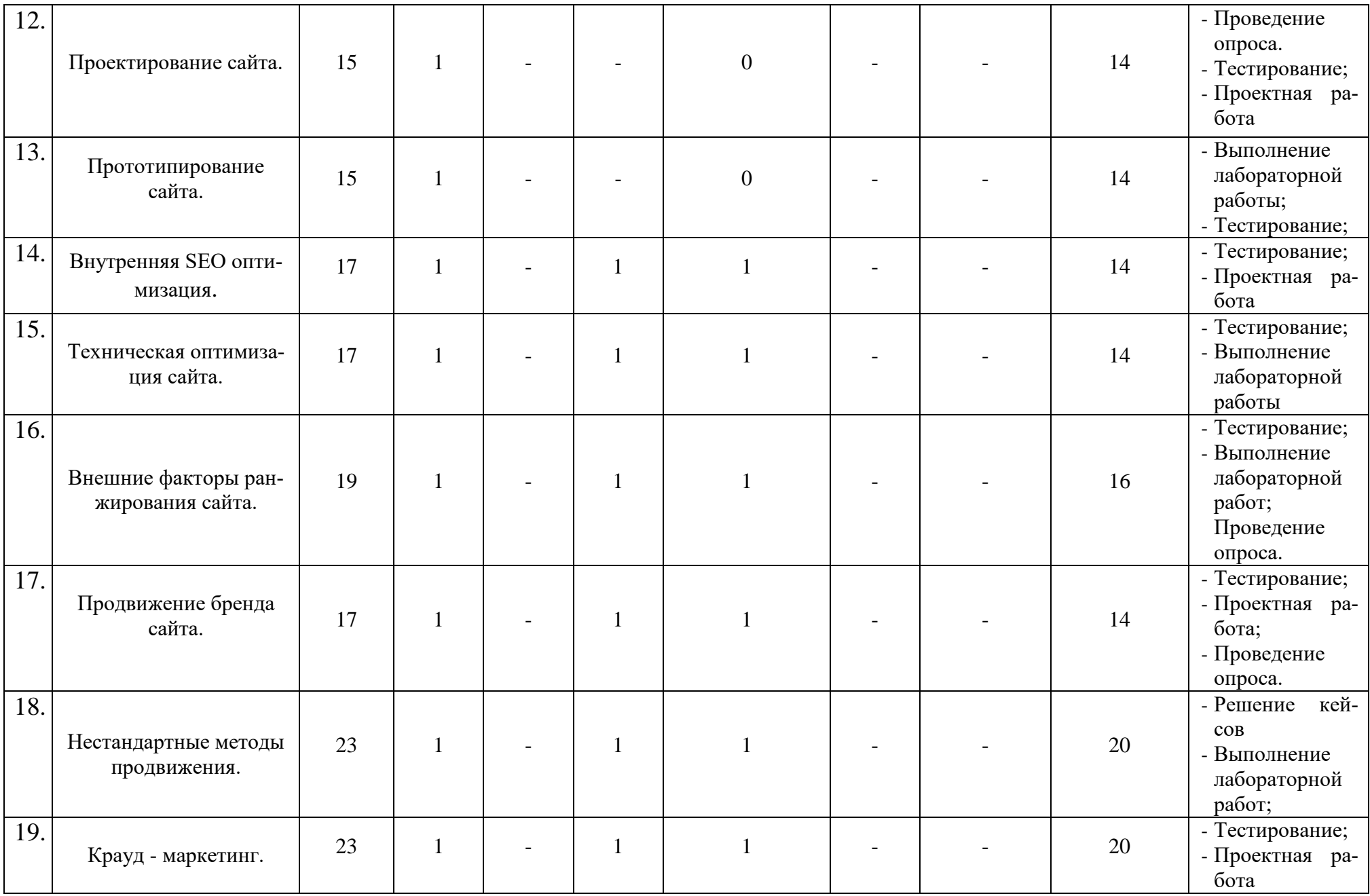

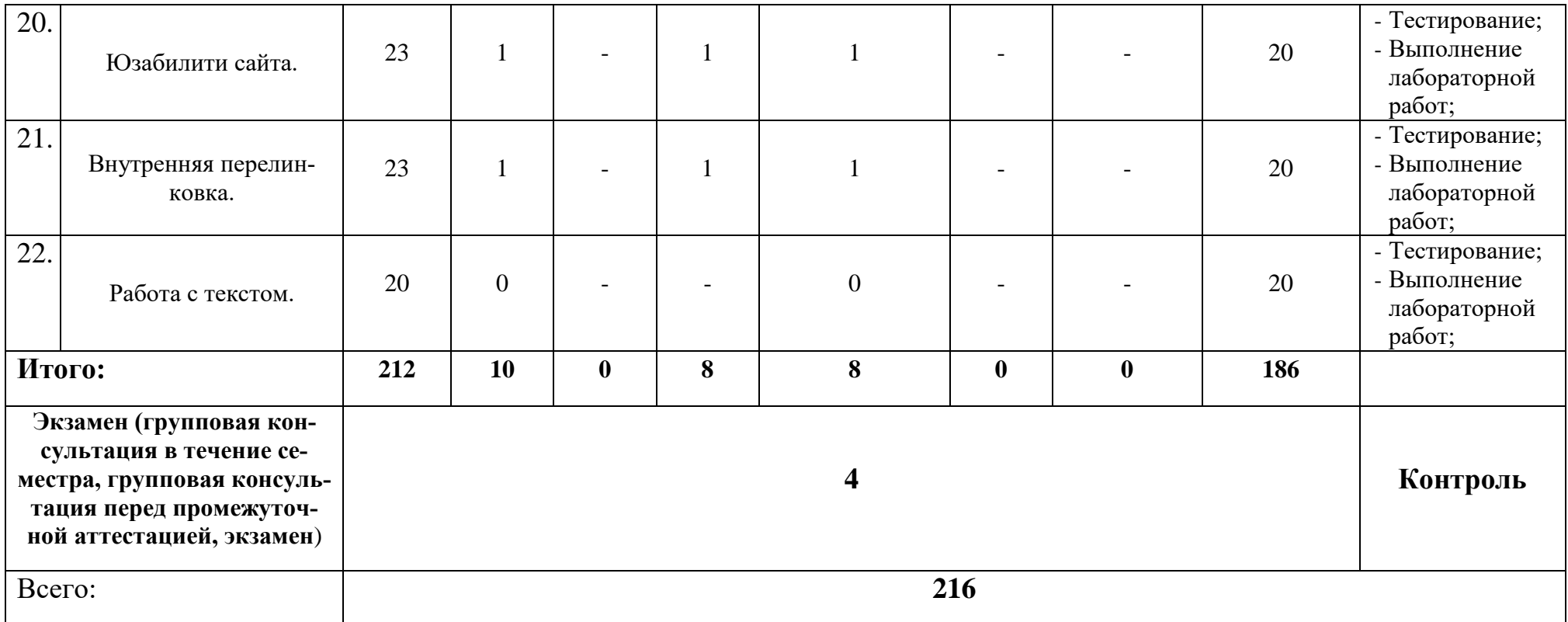

### **Раздел 5. Перечень основной и дополнительной учебной литературы, необходимой для освоения дисциплины**

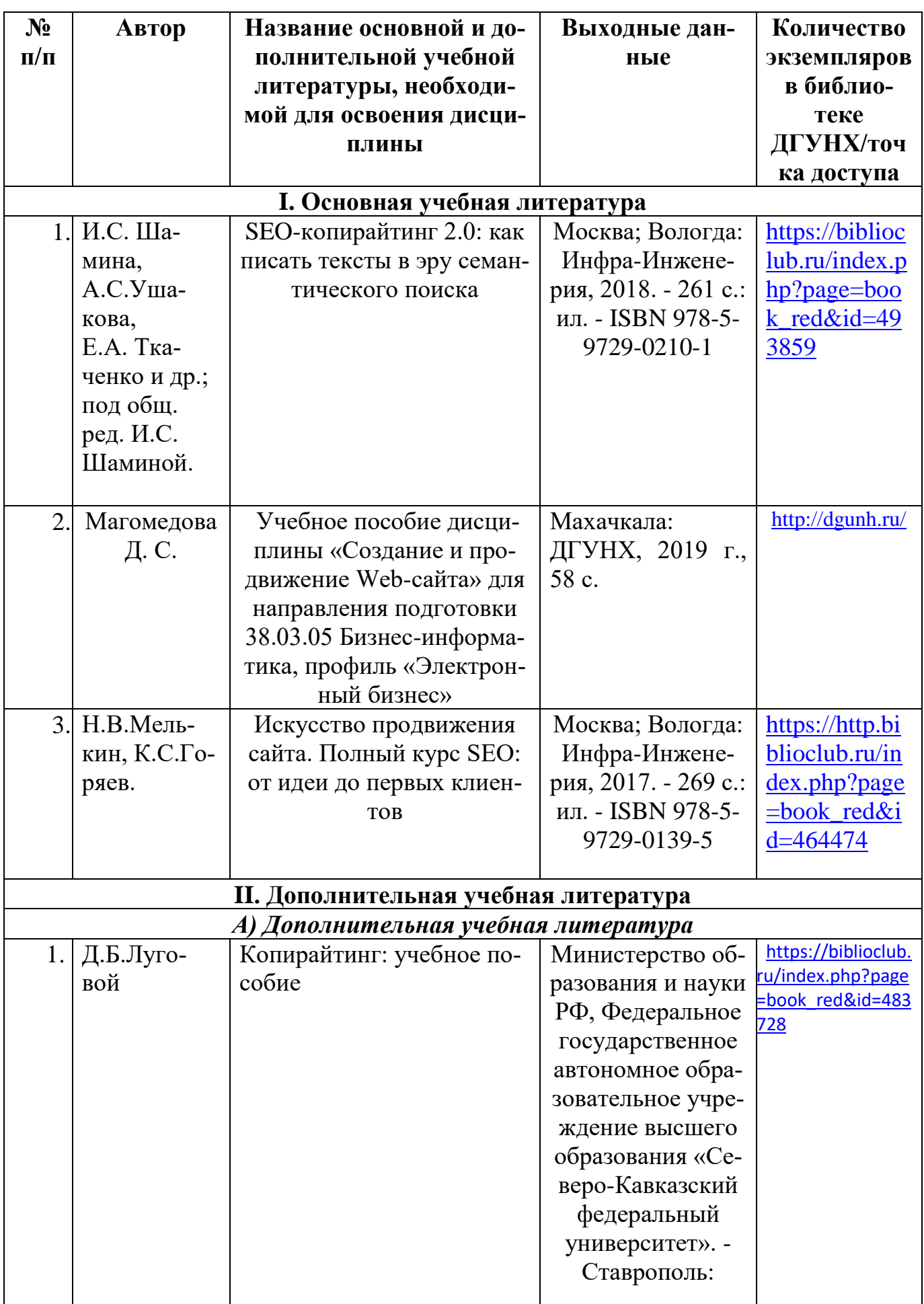

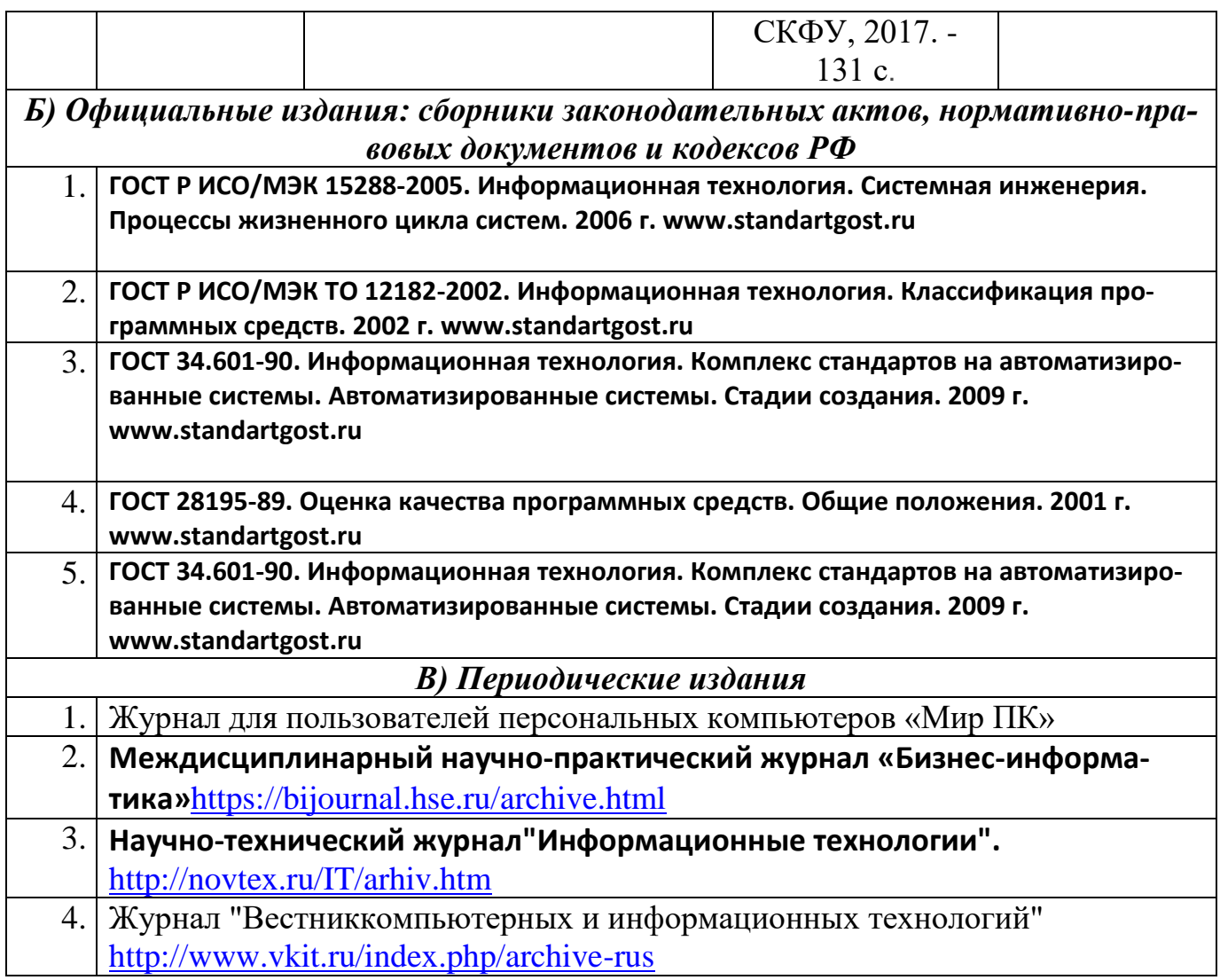

### **Раздел 6. Перечень ресурсов информационно-телекоммуникационной сети «Интернет», необходимых для освоения дисциплины**

Каждый обучающийся в течение всего периода обучения обеспечен индивидуальным неограниченным доступом к одной или нескольким электронно-библиотечным системам и к электронной информационно-образовательной среде университета [\(http://e-dgunh.ru\)](http://e-dgunh.ru/). Электронно-библиотечная система и электронная информационнообразовательная среда обеспечивает возможность доступа, обучающегося из любой точки, в которой имеется доступ к информационно-телекоммуникационной сети "Интернет", как на территории университета, так и вне ее.

Для самостоятельного изучения материала и ознакомления с регламентирующими документами и текущей практикой в области создания сайтов, рекомендуется использовать следующие Интернет-ресурсы:

- 1. <https://www.intuit.ru/> сайт национального открытого университета;
- 2. <http://citforum.ru/> IT-портал «Сервер Информационных Технологий»;
- 3. <https://habrahabr.ru/> ресурс для IT-специалистов, издаваемый компанией «ТМ»;
- 4. http://www.consultant.ru/ онлайн-версия информационно-правовой системы "КонсультантПлюс"
- 5. [http://Standartgost.ru](http://standartgost.ru/) Открытая база ГОСТов

**Раздел 7. Перечень лицензионного программного обеспечения, информационных справочных систем и профессиональных баз данных**

### **7.1. Необходимый комплект лицензионного программного обеспечения**

- Windows 10
- Microsoft Office Professional
- Adobe Acrobat Reader DC
- VLC Media player
- $-7$ -zip
- Notepad++

### **7.2. Перечень информационных справочных систем:**

информационно справочная система «Консультант+».

### **7.3. Перечень профессиональных баз данных:**

- [http://Standartgost.ru](http://standartgost.ru/) Открытая база ГОСТов
- научная электронная библиотека <https://elibrary.ru/>

### **Раздел 8. Описание материально-технической базы, необходимой для осуществления образовательного процесса по дисциплине**

*Учебная аудитория для проведения занятий лекционного типа, занятий семинарского типа, групповых и индивидуальных консультаций, текущего контроля и промежуточной аттестации № 4.10 (Россия, Республика Дагестан, 367008, г. Махачкала, ул. Джамалутдина Атаева, дом 5, учебный корпус №2 литер «В»)*

### *Перечень основного оборудования:*

Комплект специализированной мебели.

Доска меловая.

Набор демонстрационного оборудования: проектор, персональный компьютер (моноблок) с доступом к сети Интернет и корпоративной сети университета, ЭБС «Университетская библиотека ONLINE» (www.biblioclub.ru), ЭБС «ЭБС Юрайт» (www.urait.ru).

### *Перечень учебно-наглядных пособий:*

Комплект наглядных материалов (баннеры, плакаты);

Комплект электронных иллюстративных материалов (презентации, видеоролики).

*Лаборатория разработки ИТ-сервисов и контента, учебная аудитория для проведения занятий семинарского типа, групповых и индивидуальных консультаций, текущего контроля и промежуточной аттестации № 4.2 (Россия, Республика Дагестан, 367008, г. Махачкала, ул. Джамалутдина Атаева, дом 5, учебный корпус №2 литер «В»)*

### *Перечень основного оборудования:*

Комплект специализированной мебели.

Доска меловая.

Набор демонстрационного оборудования: проектор, акустическая система.

Персональные компьютеры с доступом к сети Интернет и корпоративной сети университета, ЭБС «Университетская библиотека ONLINE» (www.biblioclub.ru), ЭБС «ЭБС Юрайт» (www.urait.ru) – 20 ед.

### *Перечень учебно-наглядных пособий:*

Комплект наглядных материалов (баннеры, плакаты);

Комплект электронных иллюстративных материалов (презентации, видеоролики).

**Помещение для самостоятельной работы № 4.5** *(Россия, Республика Дагестан, 367008, г. Махачкала, ул. Джамалутдина Атаева, дом 5, учебный корпус №2 литер «В»)*

### *Перечень основного оборудования***:**

Персональные компьютеры с доступом к сети «Интернет» и в электронную информационно-образовательную среду – 19 ед.

**Помещение для самостоятельной работы № 1-1** *(Россия, Республика Дагестан, 367008, г. Махачкала, ул. Джамалутдина Атаева, дом 5, учебный корпус № 1)*

### *Перечень основного оборудования:*

Персональные компьютеры с доступом к сети «Интернет» и в электронную информационно-образовательную среду – 60 ед.

### **Раздел 9. Образовательные технологии**

 Образовательные технологии, используемые при проведении учебных занятий по дисциплине «Создание и продвижение web-сайта», обеспечивают развитие у обучающихся навыков командной работы, межличностной коммуникации, принятия решений, лидерских качеств.

 На занятиях лекционного типа применяются такие методы обучения как Управляемая дискуссия, Проблемная лекции, техники сторителлинга и Лекция-визуализация – изложение содержания сопровождается презентацией (демонстрацией учебных материалов, представленных в различных знаковых системах, в т.ч. иллюстративных, графических, аудио- и видеоматериалов).

 На практических занятиях, целью которых является приобретение учащимися определенных практических умений, научить их аналитически мыслить, уметь принимать верные решения в различных ситуациях эффективными будут такой метод как технология проектного обучения.Процесс заключается организации образовательного процесса в соответствии с алгоритмом поэтапного решения проблемной задачи или выполнения учебного задания. Проект предполагает совместную учебнопознавательную деятельность группы студентов, направленную на выработку концепции, установление целей и задач, формулировку ожидаемых результатов, определение принципов и методик решения поставленных задач, планирование хода работы, поиск доступных и оптимальных ресурсов, поэтапную реализацию плана работы, презентацию результатов работы, их осмысление и рефлексию.

# Лист актуализации рабочей программы дисциплины

#### «Создание и продвижение web-сайта»

Рабочая программа пересмотрена, обсуждена и одобрена на заседании кафедры

Протокол от «  $30$  » июня 2010 № 12 Зав. кафедрой 55 Геплев В.С.

Рабочая программа пересмотрена, обсуждена и одобрена на заседании кафедры

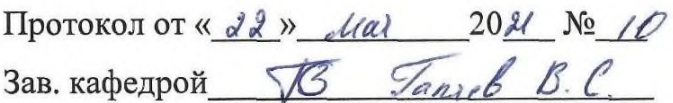

Рабочая программа пересмотрена, обсуждена и одобрена на заседании кафедры

Протокол от «  $\rightarrow$  20  $\mathcal{N}_2$ 

Зав. кафедрой Постании Политинов Политинов Политинов Политинов Политинов Политинов Политинов Политинов Политин

Рабочая программа пересмотрена, обсуждена и одобрена на заседании кафедры

Протокол от «  $\rightarrow$  20  $\mathcal{N}_2$